# **- 1 บทนำ**

## ความเป็นมาและความสำคัญของปัญหา

การจัดการศึกษาตามพระราชบัญญัติการศึกษาแห่งชาติ พ.ศ. 2542 และที่แก้ไขเพิ่มเติม ฉบับที่ 2 พ.ศ. 2545 กำหนดให้มีการเปลี่ยนแปลงการจัดการศึกษาไทย ทั้งในด้านสิทธิและเสรีภาพ ของบุคคลอย่างเสมอภาคกันในการใด้รับการศึกษาขั้นพื้นฐานใม่น้อยกว่า 12 ปี อย่างต่อเนื่องและมี กุณภาพ โดยใม่เสียค่าใช้จ่าย และการจัดการศึกษาต้องคำนึงถึงการมีส่วนร่วมขององค์กรปกครอง ส่วนท้องถิ่น และเอกชนเป็นการศึกษาตลอคชีวิตสำหรับประชาชน ให้ประชาชนมีส่วนร่วมในการ พัฒนาอย่างต่อเนื่อง และ ได้กำหนดเป้าหมายและหลักการ สิทธิและ โอกาสระบบการศึกษา แนว ทางการจัดการศึกษา โครงการบริหารจัดการคุณภาพและมาตรฐาน ครูและบุคลากรทางการศึกษา งบประมาณทางการศึกษา สื่อ เทคโนโลยีทางการศึกษา เพื่อให้มีเอกภาพด้านนโยบาย มีความ หลากหลายในทางปฏิบัติ โดยยึดหลักการกระจายอำนาจไปสู่เขตพื้นที่การศึกษา สถานศึกษา องค์กรปกครองส่วนท้องถิ่น กำหนดมาตรฐานการศึกษาและการจัดระบบประกันคุณภาพการศึกษา ทุกระดับ มีการระดมทรัพยากรจากแหล่งต่างๆ มาใช้ในการจัดการศึกษา ขึดหลักการส่งเสริม มาตรฐานและพัฒนาครูและบุคลากรทางการศึกษา ให้บุคคล ครอบครัว องค์กร ชุมชน องค์กร ี เอกชน องค์กรปกครองส่วนท้องถิ่นองค์กรวิชาชีพ สถาบันศาสนา สถานประกอบการ และสถาบัน สังคมอื่นๆ มีส่วนร่วมในการจัดการศึกษา

นอกจากนั้น การจัดการศึกษาของประเทศไทยในช่วงปัจจุบันนี้มุ่งเน้นที่จะให้องค์กรของ สังคมทุกส่วนเข้ามามีบทบาทในการจัดการศึกษา และให้มีการกระจายอำนาจการจัดการศึกษามาที่เขต พื้นที่การศึกษาและสถานศึกษามีอำนาจอิสระในการตัดสินใจเกี่ยวกับการ จัดการศึกษาของตนเองมาก ขึ้นโดยเฉพาะสถานศึกษามีอำนาจและความรับผิดชอบก่อนข้างเบ็ดเสร็จ โดยเฉพาะอย่างยิ่ง พระราชบัญญัติการศึกษาแห่งชาติ พ.ศ. 2542 และที่ แก้ไขเพิ่มเติม (ฉบับที่ 2) พ.ศ. 2545 มาตรา 39 ได้กำหนดให้มีการกระจายอำนาจการบริหารและการจัดการศึกษาทั้ง 4 ด้าน คือ ด้านวิชาการ ด้าน ึ่งบประมาณ ค้านบริหารงานบุคคล และค้านบริหารทั่วไป ไปยังคณะกรรมการ สำนักงานเขตพื้นที่ การศึกษาและสถานศึกษาในเขตพื้นที่การศึกษา การมีส่วนร่วมในด้านต่าง ๆ จะสามารถนำไปใช้ใน การพัฒนาคุณภาพการศึกษาได้สูงขึ้น ดังนั้น สถานศึกษาในฐานะที่เป็นหน่วยปฏิบัติที่สำคัญที่สุด จะต้องแสดงบทบาทให้สอดกล้องกับรัฐธรรมนูญและพระราชบัญญัติการศึกษาแห่งชาติที่เน้นการ

บริหารจัดการศึกษาโดยการมีส่วนร่วม ให้ทุกคนทุกฝ่ายได้แสดงความคิดเห็นและเข้ามามีส่วนร่วม ในการจัดการศึกษาอย่างแท้จริง

เพื่อให้เกิดความชัดเจนในการมีส่วนร่วมของการจัดการศึกษา กระทรวงศึกษาธิการ ใด้ ออกระเบียบว่าด้วยคณะกรรมการสถานศึกษาขั้นพื้นฐาน พ.ศ. 2543 กำหนดบทบาทหน้าที่ของ กณะกรรมการสถานศึกษาขั้นพื้นฐานไว้ดังนี้ (กระทรวงศึกษาธิการ, 2543, หน้า 4) 1) กำหนด นโยบายและแผนพัฒนาของสถานศึกษา 2) ให้ความเห็นชอบแผนปฏิบัติการประจำปีของ สถานศึกษา 3) ให้ความเห็นชอบในการจัดทำสาระหลักสูตรให้สอดคล้องกับความต้องการของ ท้องถิ่น 4) กำกับและติดตามการคำเนินงานตามแผนของสถานศึกษา 5) ส่งเสริมและสนับสนุนให้ เด็กทุกคนในเขตบริการได้รับการศึกษาขั้นพื้นฐาน 6) ส่งเสริมให้มีการพิทักษ์สิทธิเด็ก ดูแลเด็ก พิการ เด็กด้อยโอกาส และเด็กที่มีความสามารถพิเศษให้ได้รับการพัฒนาเต็มตามศักยภาพ 7) เสนอ แบวทางและมีส่วนร่วมใบการบริหารจัดการด้าบวิชาการ ด้านงบประมาณด้านการบริหารงาน บุกกล และด้านการบริหารทั่วไป ของสถานศึกษา 8) ส่งเสริมให้มีการระดมทรัพยากรเพื่อการศึกษา ตลอดจนวิทยากรภายนอกและภูมิปัญญาท้องถิ่น เพื่อเสริมสร้างพัฒนาการของนักเรียนทุกด้าน รวมทั้งสืบสานจารีตประเพณีศิลปวัฒนธรรมของท้องถิ่นและของชาติ 9) เสริมสร้างความสัมพันธ์ ระหว่างสถานศึกษากับชุมชน ตลอดจนประสานงานกับองค์กรทั้งภาครัฐและเอกชน เพื่อให้ สถานศึกษาเป็นแหล่งวิทยาการของชุมชนและมีส่วนในการพัฒนาชุมชน และท้องถิ่น 10) ให้ความ เห็นชอบรายงานผลการคำเนินงานประจำปีของสถานศึกษาก่อนเสนอต่อสาธารณชน 11) แต่งตั้งที่ ปรึกษาและหรือคณะอนุกรรมการ เพื่อการคำเนินงานตามระเบียบนี้ตามที่เห็นสมควร และ 12) ปฏิบัติการอื่นตามที่ได้รับมอบหมายจากหน่วยงานต้นสังกัดของสถานศึกษา

ี่ ซึ่งสถานศึกษาค้องให้คณะกรรมการสถานศึกษาขั้นพื้นฐานเข้ามามีส่วนร่วมในการ บริหารสถานศึกษา และงานงบประมาณเป็นงานที่สนับสนุนและจำเป็นต่อการบริหารสถานศึกษา รวมทั้งเป็นงานที่ทำให้ผู้บริหารถูกร้องเรียนมากกว่างานอื่นๆจึงควรต้องอาศัยความรู้ ความ รอบคอบระมัคระวังในการบริหารงานนี้เป็นพิเศษ เพราะงานงบประมาณ มีความสลับซับซ้อนเสี่ยง ้ต่อความผิดทางอาญา ทางแพ่ง ทางวินัย ดังนั้นจึงต้องบริหารให้เป็นไปด้วยความถูกต้องตาม ระเบียบ โปร่งใส น่าเชื่อถือ ตรวจสอบได้ ทั้งจากภาครัฐและภาคประชาชน (สำนักงานเขตพื้นที่ การศึกษานครราชสีมา เขต 1, 2550, หน้า 4)

ี เพื่อให้การบริหารสถานศึกษามีประสิทธิภาพ สำนักงานเขตพื้นที่การศึกษาประถมศึกษา พระนครศรีอยุธยา เขต 1 ซึ่งเป็นหน่วยงานที่รับผิดชอบในการจัดการศึกษาขั้นพื้นฐาน ตั้งแต่ระดับ ก่อนประถมศึกษาจนถึงระดับมัธยมศึกษา รับผิดชอบทั้งหมด สถานศึกษาในสังกัดทั้งหมด 188 โรงเรียน ได้สรุปการตรวจสอบระดับสถานศึกษา (สำนักงานเขตพื้นที่การศึกษาประถมศึกษา  $ws$ ะนครศรีอยุธยา เขต 1, 2557, หน้า 59)

ด้านการเงินการบัญชี โดยตรวจสอบโรงเรียนในสังกัด จำนวน 50 โรง พบว่า สถานศึกษาจัคทำแผนปฏิบัติการประจำปี สำหรับการใช้จ่ายเงินอุดหนุนเงินรายใด้สถานศึกษาและ เงินอื่นๆ อยู่ในระดับปรับปรุง 10 โรง โดยจัดทำแผนแต่ขาดความโปร่งใส ไม่ได้รับความเห็นชอบ จากคณะกรรมการสถานศึกษาขั้นพื้นฐาน ไม่มีการเผยแพร่ประชาสัมพันธ์ให้ผู้เกี่ยวข้องได้รับทราบ !-< ก/2/.ก&("%@%N กก(%@ก ดำเนินการตามแผนฯ และจัดทำแผนไม่ครอบคลุมทุกแหล่งเงินที่คาดว่าจะได้รับ กำหนด รายละเอียดกิจกรรมและประเภทของเงิน ไม่ชัดเจน และด้านการใช้จ่ายเงินรายได้สถานศึกษา ตรวจสอบสถานศึกษาจำนวน 50 แห่ง พบว่า สถานศึกษาจำนวน 12 แห่ง อยู่ในระดับปานกลาง ้ เนื่องจากมีเงินโครงการอาหารกลางวัน ฝากธนาคารเกินวงเงินที่ได้รับอนุมัติจากกรมบัญชีกลาง ึกำหนดซึ่งให้ฝากได้ภายในวงเงินไม่เกิน 200,000 บาท แต่เงินอุดหนุนโครงการอื่นๆ ใช้ง่ายภายใน ระยะเวลาไม่เกิน 30 วัน และใช้จ่ายหมดไปในแต่ละโครงการ แต่สิ้นปีงบประมาณไม่ได้รายงาน การรับ – จ่ายเงินให้หน่วยงานต้นสังกัดและคณะกรรมการสถานศึกษาขั้นพื้นฐานได้รับทราบ

ี จากสภาพปัญหาการมีส่วนร่วมของคณะกรรมการสถานศึกษาในการบริหารงบประมาณ ซึ่งมีผลกระทบต่อการบริหารสถานศึกษา จำเป็นอย่างยิ่งที่ผู้บริหารสถานศึกษาต้องให้ความสำคัญ และสนใจแก้ปัญหาดังกล่าว เพื่อให้การบริหารสถานศึกษา สำเร็จลุล่วงตามวัตถุประสงค์อย่างมี ประสิทธิภาพ ด้วยเหตุนี้จากเหตุผลดังกล่าว ผู้วิจัยจึงสนใจการศึกษาสภาพและปัญหาการมีส่วน ร่วมของคณะกรรมการสถานศึกษาในการบริหารงานงบประมาณของสถานศึกษา ซึ่งแยกตาม ประเภทของสถานศึกษา ขนาดสถานศึกษาและประสบการณ์ในการบริหารของผู้บริหาร สถานศึกษา สังกัดสำนักงานเขตพื้นที่การศึกษาประถมศึกษาพระนครศรีอยุธยา เขต 1 ซึ่งผลจาก วิจัยครั้งนี้จะเป็นแนวทางในการมีส่วนร่วมของคณะกรรมการสถานศึกษาในการบริหารงาน งบประมาณของสถานศึกษาเป็นไปอย่างมีประสิทธิภาพ

## วัตถุประสงค์ของการวิจัย

1. เพื่อศึกษาสภาพการมีส่วนร่วมของคณะกรรมการสถานศึกษาในการบริหารงาน งบประมาณของสถานศึกษา สังกัดสำนักงานเขตพื้นที่การศึกษาประถมศึกษาพระนครศรีอยุธยา เขต 1

2. เพื่อศึกษาปัญหาการมีส่วนร่วมของคณะกรรมการสถานศึกษาในการบริหารงาน งบประมาณของสถานศึกษา สังกัดสำนักงานเขตพื้นที่การศึกษาประถมศึกษาพระนครศรีอยุธยา เขต 1

3. เพื่อเปรียบเทียบสภาพการมีส่วนร่วมของคณะกรรมการสถานศึกษาในการบริหารงาน งบประมาณของสถานศึกษา สังกัดสำนักงานเขตพื้นที่การศึกษาประถมศึกษาพระนครศรีอยุธยา เขต 1 จำแนกตามประเภทของสถานศึกษา ขนาดของสถานศึกษา และประสบการณ์ในการบริหารของ ผู้บริหารสถานศึกษา

4. เพื่อเปรียบเทียบปัญหาการมีส่วนร่วมของคณะกรรมการสถานศึกษาในการบริหารงาน งบประมาณของสถานศึกษา สังกัดสำนักงานเขตพื้นที่การศึกษาประถมศึกษาพระนครศรีอยุธยา เขต 1 จำแนกตามประเภทของสถานศึกษา ขนาคของสถานศึกษา และประสบการณ์ในการบริหารของ ผู้บริหารสถานศึกษา

#### **ก !"#**

ผลการวิจัยครั้งนี้จะเป็นประโยชน์ต่อผู้บริหารสถานศึกษา สถานศึกษา สำนักงานเขต พื้นที่การศึกษาประถมศึกษาพระนครศรีอยุธยา เขต 1 ดังนี้

1. สำนักงานเขตพื้นที่การศึกษาประถมศึกษาพระนครศรีอยุธยา เขต 1 นำผลการวิจัย ไปกำหนดนโยบายและแผนการพัฒนาส่งเสริมการมีส่วนร่วมของคณะกรรมการสถานศึกษาในการ บริหารงานงบประมาณของสถานศึกษา สังกัดสำนักงานเขตพื้นที่การศึกษาประถมศึกษา พระนครศรีอยธยา เขต 1

2. ผู้บริหารสถานศึกษานำผลการวิจัยไปส่งเสริมการมีส่วนร่วมของคณะกรรมการ สถานศึกษาในด้านต่างๆ

#### ขอบเขตการวิจัย

1. หน่วยในการวิเคราะห์ / หน่วยในการศึกษา (Unit of analysis) สถานศึกษาสังกัดสำนักงานเขตพื้นที่การศึกษาประถมศึกษาพระนครศรีอยุธยาเขต 1

2. ประชากรและกล่มตัวอย่าง

2.1 ประชากร ได้แก่ ผู้บริหารสถานศึกษา สังกัดสำนักงานเขตพื้นที่การศึกษา ประถมศึกษาพระนครศรีอยุธยาเขต 1 จำนวน 188 คน

2.2 กลุ่มตัวอย่าง ผู้บริหารสถานศึกษา สังกัดสำนักงานเขตพื้นที่การศึกษา ประถมศึกษาพระนครศรีอยุธยาเขต 1 จำนวน 127 คน

- 3. ตัวแปรที่ศึกษา ประกอบด้วยตัวแปร 2 ประเภท กือ
	- 3.1 ตัวแปรกิสระได้แก่
- 3.1.1 ประเภทของสถานศึกษา
- 3.1.2 ขนาดของสถานศึกษา
- 3.1.3 ประสบการณ์ในการบริหารของผู้บริหารสถานศึกษา

3.2 ตัวแปรตาบ ได้แก่

3.2.1 สภาพการมีส่วนร่วมของคณะกรรมการสถานศึกษาในการบริหารงาน งบประมาณของสถานศึกษา สังกัดสำนักงานเขตพื้นที่การศึกษาประถมศึกษาพระนครศรีอยุธยา เขต 1 3.2.2 ปัญหาการมีส่วนร่วมของคณะกรรมการสถานศึกษาในการบริหารงาน งบประมาณของสถานศึกษา สังกัดสำนักงานเขตพื้นที่การศึกษาประถมศึกษาพระนครศรีอยุธยา เขต 1

#### กรอบแนวคิดการวิจัย

การศึกษาวิจัยเรื่อง การมีส่วนร่วมของคณะกรรมการสถานศึกษาในการบริหารงาน งบประมาณของสถานศึกษา ได้วิเคราะห์มาจากพระราชบัญญัติการศึกษาแห่งชาติ (ฉบับที่ 2) พ.ศ. 2545 (2545, เว็บไซต์) ที่กำหนดขอบข่ายงานการบริหารงานด้านงบประมาณ (2545, หน้า 12)และ ระเบียบของกระทรวงศึกษาธิการว่าด้วยคณะกรรมการสถานศึกษาขั้นพื้นฐาน พ.ศ. 2543 ที่กำหนด บทบาทหน้าที่ของคณะกรรมการสถานศึกษาขั้นพื้นฐาน (กระทรวงศึกษาธิการ, 2543, หน้า 4) ซึ่ง วิเคราะห์การมีส่วนร่วมของคณะกรรมการสถานศึกษาในการบริหารงานงบประมาณของสถานศึกษา ้ได้ดังบี้

- 1. การจัดทำแผนงบประมาณและคำขอตั้งงบประมาณ
- 2. การจัดทำแผนปฏิบัติการใช้จ่ายเงิน
- 3. การอนมัติการใช้จ่ายงบประมาณที่ได้รับจัดสรร
- 4. การตรวจสอบติดตามและรายงานการใช้งบประมาณ
- 5. การระดมทรัพยากรและการลงทุนเพื่อการศึกษา
- 6. การปฏิบัติงานอื่นใดตามที่ได้รับมอบหมายเกี่ยวกับกองทุนเพื่อการศึกษา
- 7. การบริหารจัดการทรัพยากรเพื่อการศึกษา
- 8. การจัดหาผลประโยชน์จากทรัพย์สิน

ด้านการกำหนดกรอบแนวกิดการวิจัยเพื่อกำหนดเป็นตัวแปรต้น ผู้วิจัยใด้ศึกษา จาก เอกสารและงานวิจัยของพิชญ์ษิณี โฉมอัมฤทธิ์ (2553, หน้า 64) ; สมศักดิ์ กรอบสูงเนิน (2552, หน้า 61) ; สุรชัย โสภาพรม (2547, หน้า 44) สรุป ได้ 3 ประการ คือ

- 1. ประเภทของสถานศึกษา
- 2. ขนาดของสถานศึกษา
- 3. ประสบการณ์ในการบริหารของผู้บริหารสถานศึกษา

จาการศึกษากรอบแนวกิดเกี่ยวกับการบริหารแบบมีส่วนร่วม ผู้วิจัยใด้นำมากำหนดเป็น ้กรอบแบวคิดสำหรับการวิจัยครั้งนี้ แสดงได้ในภาพที่ 1

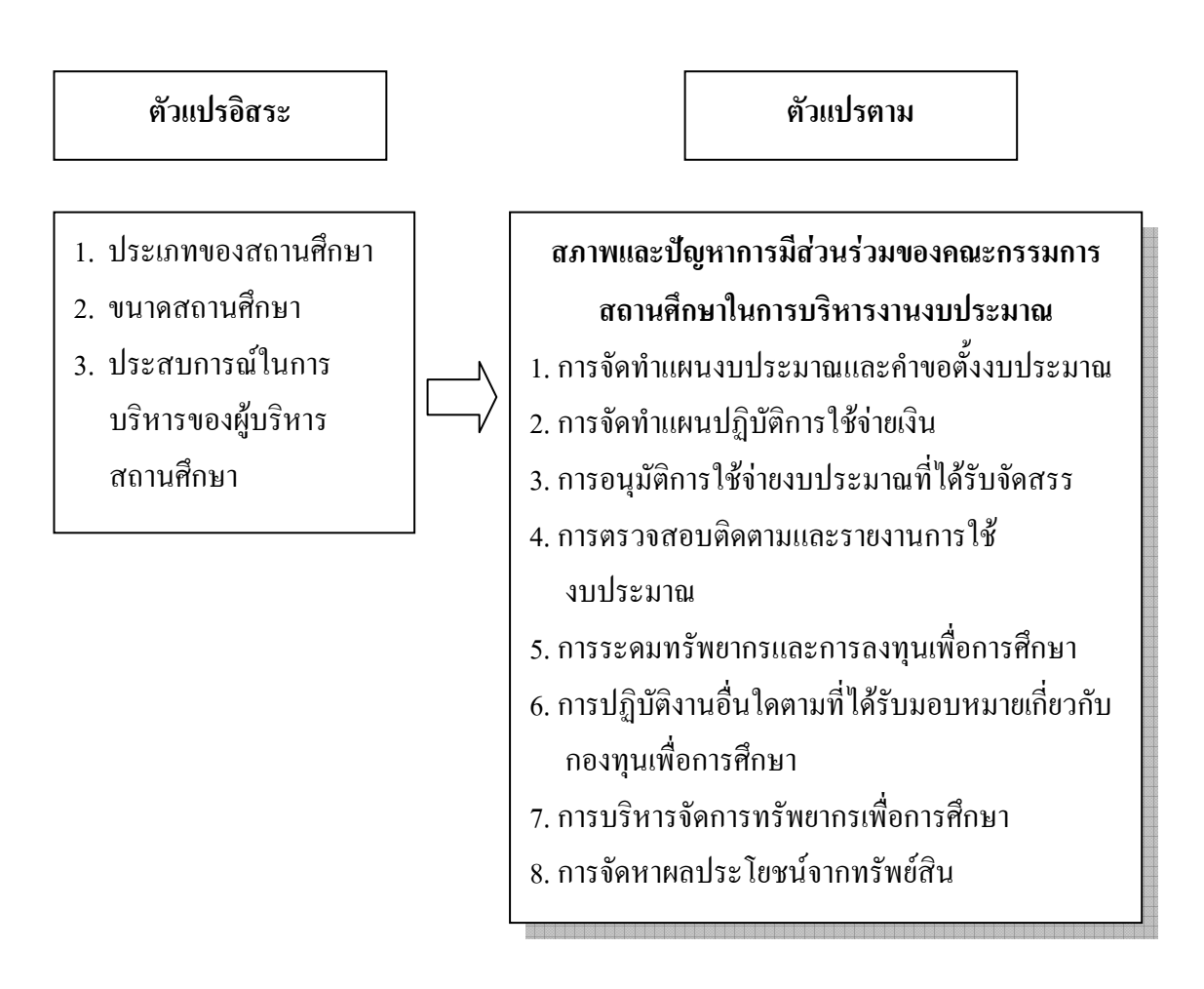

ึกาพประกอบ 1 กรอบแนวคิดการวิจัย

## ี่บิยาบสัพท์่เ**ลพา**ะ

1. การมีส่วนร่วม หมายถึง การมีส่วนร่วมของคณะกรรมการสถานศึกษาขั้นพื้นฐานใน ี ด้านการบริหารงาน 7 ด้านใด้แก่ 1) ด้านการร่วมประชม 2) ด้านการบริหารร่วม ์ ตัดสินใจ 4) ด้านการร่วมเป็นกรรมการ 5) ด้านการร่วมดำเนินการ 6) ด้านการร่วมรับประ โยชน์ และ 7) ด้านการร่วมประเมิน

2 - การบริหารงบประมาณ หมายถึง การดำเบินงานที่เกี่ยวข้องกับงบประมาณของ สถานศึกษาซึ่งมีขอบข่าย ภารกิจ 8 ประการ คือ 1) การจัดทำแผนงบประมาณและคำขอตั้ง ึ่งบประมาณ 2) การจัดทำแผนปฏิบัติการใช้จ่ายเงิน 3) การอนุมัติการใช้จ่ายงบประมาณที่ได้รับ ำัดสรร 4) การตรวกสอบติดตามและรายงานการใช้งบประมาณ 5) การระดมทรัพยากรและการ ลงทุนเพื่อการศึกษา 6) การปฏิบัติงานอื่นใดตามที่ได้รับมอบหมายเกี่ยวกับกองทุนเพื่อการศึกษา 7) การบริหารจัดการทรัพยากรเพื่อการศึกษา 8) การจัดหาผลประโยชน์จากทรัพย์สิน

3. คณะกรรมการสถานศึกษา หมายถึง บุคคลที่ได้รับการแต่งตั้งให้เป็นคณะกรรมการ สถานศึกษาขั้นพื้นฐานของสถานศึกษา สังกัดสำนักงานเขตพื้นที่การศึกษาประถมศึกษา พระนครศรีอยุธยา เขต 1

4. สภาพการมีส่วนร่วมของคณะกรรมการสถานศึกษาในการบริหารงานงบประมาณ ของสถานศึกษา หมายถึง ระดับการมีส่วนร่วมของคณะกรรมการสถานศึกษาในการบริหารงาน งบประมาณของสถานศึกษา โดยวัดจากการสอบถามความคิดเห็นของผู้บริหารสถานศึกษาด้วย แบบสอบถามที่ ผู้วิจัยสร้างขึ้น แบบมาตรประมาณค่า 5 ระดับ

5. ปัญหาการมีส่วนร่วมของคณะกรรมการสถานศึกษาในการบริหารงานงบประมาณ ของสถานศึกษา หมายถึง ระดับการมีส่วนร่วมของคณะกรรมการสถานศึกษาในการบริหารงาน งบประมาณของสถานศึกษาที่ยังไม่บรรลุเป้าหมายหรือยังไม่บรรลุวัตถุประสงค์ของภารกิจ โคยวัค ึ จากแบบสอบถามที่ ผู้วิจัยสร้างขึ้น แบบมาตรประมาณค่า 5 ระดับ

6. ผู้บริหารสถานศึกษา หมายถึง ผู้อำนวยการสถานศึกษาหรือรักษาการผู้อำนวยการ สถานศึกษา สังกัดสำนักงานเขตพื้นที่การศึกษาประถมศึกษาพระนครศรีอยุธยา เขต 1

7. ประเภทของสถานศึกษา หมายถึง การจัดประเภทของสถานศึกษา ซึ่งพิจารณาจาก ระดับชั้นที่จัดการศึกษา โดยจำแนกเป็น 2 ประเภท คือ

7.1 สถานศึกษาประถมศึกษา หมายถึง สถานศึกษาที่เปิดสอนระดับปฐมวัย ถึง ระดับประถมศึกษา

7.2 สถานศึกษาขยายโอกาส หมายถึง สถานศึกษาที่เปิดสอนระดับปฐมวัย ถึง ระดับ มัธยมศึกษา

8. ขนาดสถานศึกษา หมายถึง การจำแนกประเภทของสถานศึกษา สังกัดสำนักงานเขต พื้นที่การศึกษาประถมศึกษาพระนครศรีอยุธยา เขต 1 โดยใช้เกณฑ์การแบ่งขนาดสถานศึกษาตาม เกณฑ์การจำแนกจำนวนคณะกรรมการสถานศึกษา แบ่งเป็น 2 ขนาด คือ

8.1 สถานศึกษาขนาดเล็ก หมายถึง สถานศึกษาที่มีจำนวนนักเรียนไม่เกิน 300 คน

 $8.2$  สถานศึกษาขนาดใหญ่ หมายถึง สถานศึกษาที่มีจำนวนนักเรียนตั้งแต่ 301 คนขึ้นไป 9. ประสบการณ์ในการบริหารของผู้บริหารสถานศึกษา หมายถึง จำนวนปีที่ได้รับ แต่งตั้งให้ดำรงตำแหน่งผู้บริหารสถานศึกษาจนถึงปัจจุบันโดยมีอำนาจหน้าที่ในการตัดสินใจเรื่อง ของการบริหารจัดการงบประมาณ ซึ่งเป็นผู้อำนวยการหรือรักษาการผู้อำนวยการ

## ี สมมติฐานการวิจัย

1. คณะกรรมการสถานศึกษาของสถานศึกษาที่ปฏิบัติงานในสถานศึกษาประถมศึกษา และสถานศึกษาขยายโอกาส มีสภาพและปัญหาการมีส่วนร่วมในการบริหารงานงบประมาณของ สถานศึกษา แตกต่างกัน

2. คณะกรรมการสถานศึกษาของสถานศึกษาที่ปฏิบัติงานในสถานศึกษาขนาดเล็กและ สถานศึกษาขนาดใหญ่ มีสภาพและปัญหาการมีส่วนร่วมในการบริหารงานงบประมาณของ สถานศึกษา แตกต่างกัน

3. คณะกรรมการสถานศึกษาของสถานศึกษาที่ปฏิบัติงานในสถานศึกษาที่มีประสบการณ์ ในการบริหารของผู้บริหารสถานศึกษาต่างกัน มีสภาพและปัญหาการมีส่วนร่วมในการบริหารงาน งบประมาณของสถานศึกษา แตกต่างกัน

#### ประโยชน์ที่คาดว่าจะได้รับ

1. สำนักงานเขตพื้นที่การศึกษาประถมศึกษาพระนครศรีอยุธยา เขต 1 ทราบข้อมูล สภาพและปัญหาการมีส่วนร่วมของคณะกรรมการสถานศึกษาในการบริหารงานงบประมาณของ สถานศึกษา แล้วนำผลสรุปไปกำหนดนโยบายและแผนการพัฒนาส่งเสริมการมีส่วนร่วมของ กณะกรรมการสถานศึกษาในการบริหารงานงบประมาณของสถานศึกษา สังกัดสำนักงานเขตพื้นที่ การศึกษาประถมศึกษาพระนครศรีอยุธยา เขต 1

2. สถานศึกษา ทราบข้อมูลสภาพและปัญหาการมีส่วนร่วมของคณะกรรมการสถานศึกษา ในการบริหารงานงบประมาณของสถานศึกษา แล้วนำผลสรุปไปปฏิบัติและพัฒนาการมีส่วนร่วม ของคณะกรรมการสถานศึกษาในการบริหารงานงบประมาณของสถานศึกษา